# **DEZERNAT STUDIUM UND LEHRE**

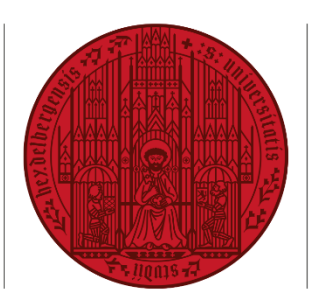

# **UNIVERSITÄT HEIDELBERG ZUKUNFT SEIT 1386**

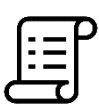

# **ANLEITUNG**

COMMUNITY soll eine hilfreiche und positive Erfahrung für alle Nutzer\*innen sein. Um dies sicherzustellen, gelten für die Verwendung von COMMUNITY bestimmte Regeln und Grundsätze.

Bei Fragen und Rückmeldungen zur Plattform wende dich bitte jederzeit an das Team innerhalb der Zentralen Studienberatung, das COMMUNITY betreut: COMMUNITY@zuv.uni-heidelberg.de

# **Ziel von COMMUNITY**

Ziel von COMMUNITY ist es, den lebendigen Austausch unter den Studierenden zu fördern – und zwar fach- und semesterübergreifend. COMMUNITY bietet die Möglichkeit, über das Posten eines Beitrags in themenspezifischen Foren Gleichgesinnte und Ansprechpartner\*innen zu verschiedenen Themen zu finden. Über die in Moodle implementierte Nachrichtenfunktion kann dann direkt Kontakt aufgenommen werden.

# **Zielgruppe**

COMMUNITY richtet sich an alle Studierenden (auch Promovierende, Austauschstudierende) der Universität Heidelberg.

# **Aufbau von COMMUNITY**

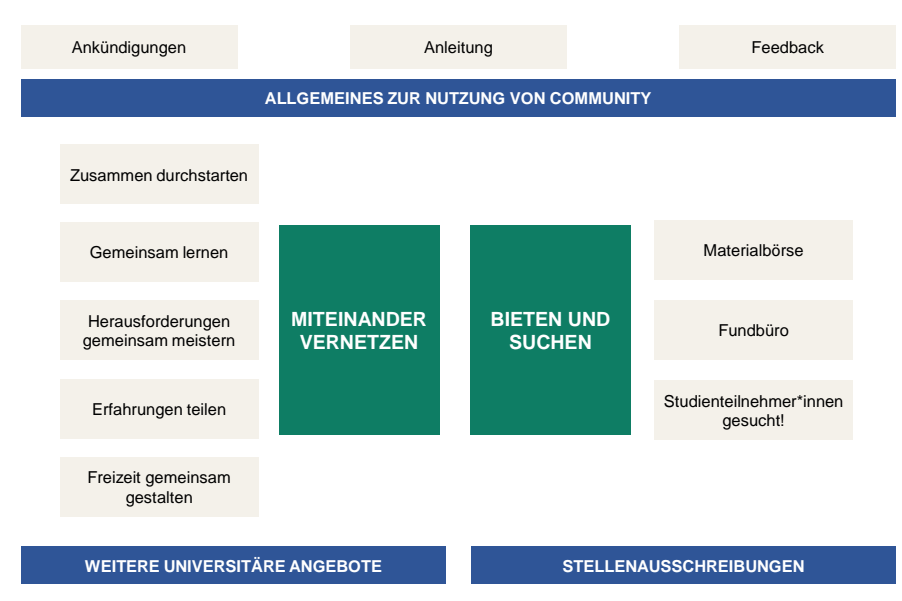

### **Nutzung von COMMUNITY**

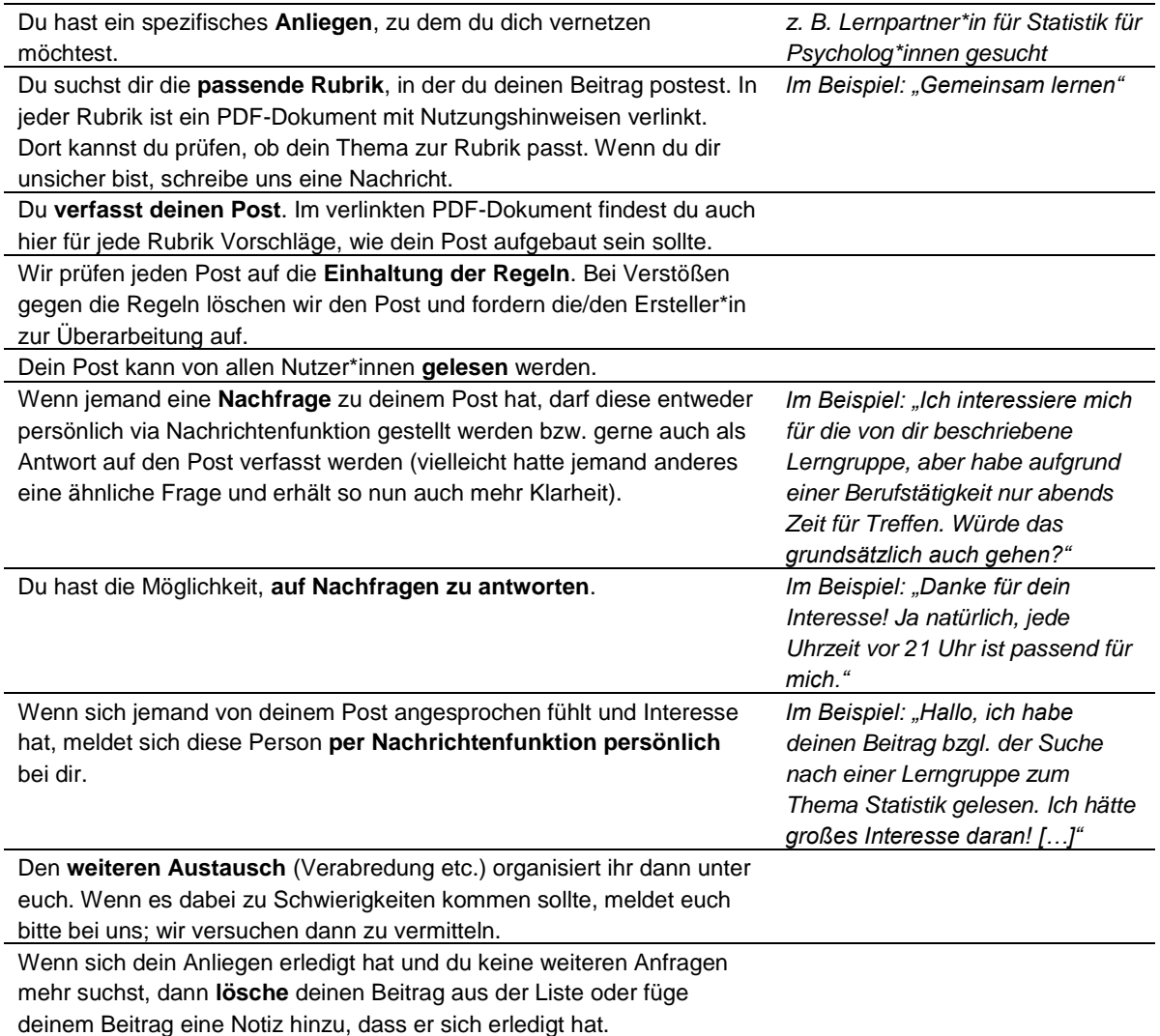

#### **Posts unter Klarnamen**

Alle Posts finden unter Klarnamen statt. Bitte stelle sicher, dass niemand anderes in deinem Namen Inhalte auf COMMUNITY postet.

# **Sorgfalt und Übersichtlichkeit**

Alle Posts sollten sorgfältig und gewissenhaft formuliert sein.

Für jede Rubrik haben wir ein Dokument erstellt mit Hinweisen zur Nutzung der jeweiligen Rubrik. Du findest dort Beispiele, zu welchen Themen jeweils ein Beitrag gepostet werden kann. Außerdem haben wir Vorlagen erstellt, wie ein Beitrag aufgebaut werden sollte. Damit die Einheitlichkeit und Übersichtlichkeit gewährleistet ist und dein Beitrag schnell gefunden werden kann, bitten wir dich, deinen Beitrag entsprechend der Vorlage aufzubauen.

#### **Respektvoller Umgang**

Es ist nicht erlaubt, andere Nutzer\*innen oder bestimmte Personengruppen zu beleidigen, zu diskriminieren oder abzuwerten.

#### **Bereitschaft zur Kontaktaufnahme**

Mit dem Einstellen eines Angebots erklärst du dich einverstanden, dass interessierte Personen über die Nachrichtenfunktion in Moodle Kontakt zu dir aufnehmen dürfen. Ein Treffen untereinander vereinbart ihr selbst. Ihr entscheidet dann, ob ihr weiter im Austausch bleiben möchtet. Manchmal stellt man nach einem ersten Treffen auch fest, dass es "einfach nicht passt". Auch das ist in Ordnung und sollte von allen respektiert werden. Sollten bei der Kontaktaufnahme oder auch nach der Etablierung eines Tandems/ einer Gruppe Schwierigkeiten aufkommen, dann schreibe uns gerne eine Nachricht.

#### **Beiträge nachvollziehbar editieren**

Du kannst deine geposteten Beiträge jederzeit editieren. Bei Änderungen inhaltlicher Art (d. h. alles, was über Korrekturen von Rechtschreibung und Grammatik hinausgeht), ist uns wichtig, dass diese nachvollziehbar bleiben. Daher bitten wir dich, deine Beiträge so zu editieren, dass nachvollziehbar ist, welche Änderungen vollzogen wurden. Z. B. "Edit: *Anpassung der Größe der gesuchten Lerngruppe"*

### **Löschen bzw. Editieren von nicht mehr benötigten Beiträgen**

Wenn sich dein Anliegen erledigt hat und du nicht mehr an weiteren Anfragen interessiert bist, lösche deinen Beitrag bitte wieder oder füge eine Notiz hinzu, dass sich das Thema erledigt hat. So ist sichergestellt, dass sich niemand mehr auf abgelaufene Anfragen meldet.

# **Nur unentgeltliche Angebote (Ausnahme: Rubrik "Materialbörse")**

Es dürfen nur unentgeltliche Angebote eingestellt werden. Eine Ausnahme stellt die "Materialbörse" dar, bei der Arbeitsmaterialien sowohl verschenkt als auch verkauft werden dürfen.

# **Keine Werbung für außeruniversitäre Einrichtungen**

Werbung für außeruniversitäre, kommerzielle Einrichtungen (z. B. spezielle Restaurants) ist nicht erlaubt. Davon abzugrenzen sind außeruniversitäre kulturelle Veranstaltungen (z. B. städtisches Kulturprogramm) oder gemeinnützige Vereine. Diese dürfen explizit benannt werden.

#### **Keine schädlichen Links**

Links, die zu schädlichen Seiten führen (z. B. Trojaner), werden nach deren Meldung sofort entfernt.

#### **Wahrung des Urheberrechts**

Zitate oder fremde Textpassagen müssen immer als solche kenntlich gemacht werden inkl. Angabe der Quelle.

#### **Keine rechtswidrigen Inhalte**

Es ist nicht gestattet, jegliche rechtswidrige Inhalte (volksverhetzende Inhalte, Aufruf zu Straftaten, pornografische Inhalte, Cybermobbing) einzustellen.

#### **Moderation**

COMMUNITY wird betreut durch die Zentrale Studienberatung. Wir sichten alle Beiträge auf Verstöße gegen die Regeln und behalten uns vor, kritische Beiträge zu verbergen und die/den Ersteller\*in zur Edition aufzufordern. Bei drohenden Verstößen gegen die Regeln greifen wir ermahnend in den Thread ein.

#### **Meldung kritischer Beiträge**

Solltest du darüber hinaus kritische Beiträge bemerken, bitten wir darum, uns über den Beitrag zu informieren.

#### **Feedbackfunktion**

Wir sind daran interessiert, anhand deiner Rückmeldungen das Angebot fortlaufend zu optimieren und auszubauen. In der letzten Rubrik auf der Startseite hast du die Möglichkeit, anonym Feedback zu COMMUNITY zu geben.

#### **Überarbeitung der Regeln**

Da wir COMMUNITY stets optimieren, behalten wir uns vor, im Verlauf ggf. neue Regeln einzuführen oder bestehende Regeln zu überarbeiten. Anpassungen, die über die Optimierung einzelner Formulierungen hinausgehen, werden im Ankündigungsforum bekanntgegeben.

**Einverständniserklärung:**

Mit der Nutzung von COMMUNITY erklärst du dich mit den Regeln einverstanden und verpflichtest dich, diese nach bestem Wissen und Gewissen einzuhalten.